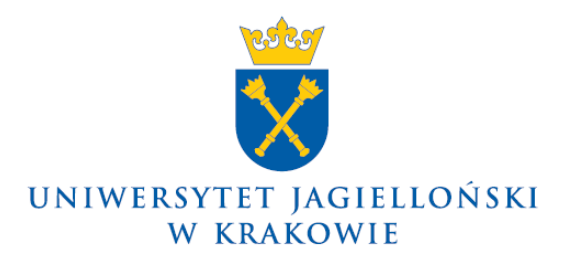

75.0200.144.2020

# **Zarządzenie nr 153 Rektora Uniwersytetu Jagiellońskiego z dnia 23 grudnia 2020 roku**

# **w sprawie: Instrukcji w sprawie zasad uznawania składników majątku za środki trwałe lub wartości niematerialne i prawne na Uniwersytecie Jagiellońskim**

Na podstawie art. 23 ust. 1 ustawy z dnia 20 lipca 2018 r. – Prawo o szkolnictwie wyższym i nauce (Dz. U. z 2020 r. poz. 85, z późn. zm.) zarządzam, co następuje:

§ 1

Wprowadza się *Instrukcję w sprawie zasad uznawania składników majątku za środki trwałe lub wartości niematerialne i prawne na Uniwersytecie Jagiellońskim* w brzmieniu określonym w załączniku do zarządzenia.

§ 2

Traci moc zarządzenie nr 126 Rektora Uniwersytetu Jagiellońskiego z 17 grudnia 2014 roku w sprawie wprowadzenia Instrukcji w sprawie zasad uznawania składników majątku za środki trwałe lub wartości niematerialne i prawne w Uniwersytecie Jagiellońskim (z późn. zm.).

#### § 3

Zarządzenie wchodzi w życie z dniem 1 stycznia 2021 roku.

**Rektor**

**Prof. dr hab. Jacek Popiel**

Dotyczy:

– wszystkie jednostki organizacyjne UJ (bez Collegium Medicum)

# **Instrukcja w sprawie zasad uznawania składników majątku za środki trwałe lub wartości niematerialne i prawne na Uniwersytecie Jagiellońskim**

#### **§ 1 Postanowienia ogólne**

- 1. Instrukcja w sprawie zasad uznawania składników majątku za środki trwałe lub wartości niematerialne i prawne na Uniwersytecie Jagiellońskim, zwana dalej "Instrukcją", została opracowana na podstawie przepisów ustawy z dnia 29 września 1994 r. o rachunkowości (Dz. U. z 2019 r. poz. 351, z późn. zm.), ustawy z dnia 15 lutego 1992 r. o podatku dochodowym od osób prawnych (Dz. U. z 2020 r. poz. 1406, z późn. zm.), ustawy z dnia 20 lipca 2018 r. – Prawo o szkolnictwie wyższym i nauce (Dz. U. z 2020 r. poz. 85, z późn. zm.) oraz Zasad (polityki) rachunkowości Uniwersytetu Jagiellońskiego w Krakowie.
- 2. Instrukcja określa zasady klasyfikowania składników majątku do środków trwałych lub wartości niematerialnych i prawnych na Uniwersytecie Jagiellońskim (z wyłączeniem Collegium Medicum).

# **§ 2 Definicje składników majątku**

- 1. **Środki trwałe** to rzeczowe aktywa trwałe i zrównane z nimi, o przewidywanym okresie ekonomicznej użyteczności dłuższym niż rok, kompletne, zdatne do użytku w momencie oddania do używania i przeznaczone na własne potrzeby Uczelni. Zalicza się do nich w szczególności:
	- 1) nieruchomości, w tym: grunty, prawo użytkowania wieczystego gruntów, budynki i budowle, a także będące odrębną własnością lokale, spółdzielcze własnościowe prawo do lokalu mieszkalnego oraz spółdzielcze prawo do lokalu użytkowego;
	- 2) maszyny, urządzenia, środki transportu i inne rzeczy;
	- 3) ulepszenia w obcych środkach trwałych;
	- 4) inwentarz żywy.
- 2. **Wartości niematerialne i prawne** to nabyte przez jednostkę prawa majątkowe nadające się do gospodarczego wykorzystania o przewidywanym okresie ekonomicznej użyteczności dłuższym niż rok, przeznaczone na własne potrzeby Uczelni, a w szczególności:
	- 1) autorskie prawa majątkowe, prawa pokrewne, licencje, koncesje;
	- 2) prawa do wynalazków, patentów, znaków towarowych, wzorów użytkowych oraz zdobniczych;
	- 3) know-how.

#### **§ 3 Wartość początkowa składników majątku**

- 1. Na wartość początkową środka trwałego lub wartości niematerialnej i prawnej składają się:
	- 1) cena zakupu lub koszt wytworzenia;
	- 2) koszty związane z zakupem naliczone do dnia przekazania środka trwałego lub wartości niematerialnej i prawnej do używania, w szczególności: koszty transportu, ubezpieczenia w drodze, montażu, uruchomienia;
	- 3) w przypadku importu: cło i podatek akcyzowy;
- 4) różnice kursowe powstałe do dnia przekazania środka trwałego lub wartości niematerialnej i prawnej do używania;
- 5) rabaty, opusty i inne podobne zmniejszenia.
- 2. Wartość początkową środka trwałego ustaloną zgodnie z ust. 1, powiększa się w okresie jego używania o koszty jego ulepszenia, polegającego na przebudowie, rozbudowie, modernizacji lub rekonstrukcji.
- 3. Wartość początkowa wartości niematerialnej i prawnej w okresie używania nie podlega zwiększeniu. Każdy dodatkowy zakup dotyczący istniejącej wartości niematerialnej i prawnej jest przyjmowany jako nowy składnik majątku.
- 4. Jeżeli nie jest możliwe ustalenie ceny nabycia składnika majątku, w szczególności przyjętego nieodpłatnie, w tym w drodze darowizny, jego wartość początkową stanowi cena sprzedaży takiego samego lub podobnego przedmiotu.

### **§ 4**

### **Sposób ewidencjonowania składników majątku**

- 1. Składniki majątku **o wartości początkowej nie przekraczającej 500 zł** zalicza się do materiałów i księguje bezpośrednio w koszty zużycia materiałów.
- 2. Składniki majątku **o wartości początkowej powyżej 500 zł i nie większej niż 10 000 zł**, o okresie używania dłuższym niż rok podlegają ewidencji ilościowo-wartościowej. Do składników tych stosuje się odpis amortyzacyjny w wysokości 100% ich wartości w miesiącu przyjęcia składnika majątku do używania.
- 3. Składniki majątku **o wartości początkowej powyżej 10 000 zł**, o okresie używania dłuższym niż rok podlegają ewidencji ilościowo-wartościowej. Odpisów amortyzacyjnych dokonuje się metodą liniową począwszy od następnego miesiąca po miesiącu przyjęcia składnika majątku do używania z uwzględnieniem stawek określonych w przepisach ustawy o podatku dochodowym od osób prawnych, z wyjątkiem budynków i budowli, które są umarzane, pomniejszając fundusz zasadniczy.
- 4. Składniki majątku, które **bez względu na wartość** podlegają ewidencji ilościowowartościowej, są wymienione w załączniku nr 1 do Instrukcji.
- 5. Składniki majątku zakupione do realizacji projektów, w uzasadnionych przypadkach, są amortyzowane w okresie realizacji projektu.

#### **§ 5 Rodzaje dokumentów**

Użyte w Instrukcji skróty oznaczają:

- 1) **OT**  dokument przyjęcia środka trwałego/wartości niematerialnej i prawnej i odpowiedzialności materialnej;
- 2) **PT**  protokół przekazania-przyjęcia środka trwałego/wartości niematerialnej i prawnej i przyjęcia odpowiedzialności materialnej, z udziałem jednostki zewnętrznej;
- 3) **MT**  protokół zdawczo-odbiorczy składnika majątku (w ramach UJ) i przyjęcia odpowiedzialności materialnej;
- 4) **LT**  dokument likwidacji środka trwałego/wartości niematerialnej i prawnej z tytułu zużycia lub sprzedaży.

### **§ 6**

# **Dokument OT**

1. Podstawą przyjęcia składnika majątku do ewidencji środków trwałych lub wartości niematerialnych i prawnych jest **dokument OT**.

- 2. Dokument OT wystawia w systemie SAP lub w Portalu Informacyjnym UJ, zwanym dalej "PI", pracownik UJ lub osoba posiadająca dostęp do systemu SAP na podstawie innej umowy łączącej ją z UJ. Po wypełnieniu wszystkich wymaganych pól dokument OT jest akceptowany przez osobę prowadzącą ewidencję w jednostce oraz osobę materialnie odpowiedzialną za dany składnik majątku. Następnie dokument OT jest przekazywany do Działu Ewidencji Majątku, w którym następuje jego zaksięgowanie. Cały obieg dokumentu OT wraz z jego akceptacją odbywa się drogą elektroniczną za pośrednictwem PI.
- 3. Jeżeli osoba odpowiedzialna materialnie nie jest pracownikiem UJ i nie posiada dostępu do systemu SAP na podstawie innej umowy łączącej ją z UJ, wygenerowany w systemie SAP dokument OT należy procedować w 2 egzemplarzach w formie papierowej, uzyskując podpisy odpowiednich osób, zgodnie ze wzorem stanowiącym załącznik nr 2, a następnie przekazać do Działu Ewidencji Majątku.
- 4. Instrukcja wypełniania dokumentu OT jest zamieszczona na stronach [www.sapiens.uj.edu.pl](http://www.sapiens.uj.edu.pl/) i [www.kwestura.uj.edu.pl](http://www.kwestura.uj.edu.pl/) w zakładce Działu Ewidencji Majątku.
- 5. Dokument OT należy przekazać do Działu Ewidencji Majątku najpóźniej **do 10. dnia następnego miesiąca po miesiącu przyjęcia składnika majątku do używania bez względu na fakt braku faktury lub innego dowodu nabycia**.

# **§ 7 Dokument PT**

- 1. W przypadku nieodpłatnego **przekazania** składnika majątku należy sporządzić **dokument PT**, tzw. protokół przekazania-przyjęcia środka trwałego/wartości niematerialnej i prawnej i przyjęcia odpowiedzialności materialnej, wystawiany przez osobę prowadzącą ewidencję w jednostce w 4 egzemplarzach. W przypadku nieodpłatnego **otrzymania** składnika majątku podstawą przyjęcia składnika majątku do ewidencji środków trwałych lub wartości niematerialnych i prawnych jest otrzymany dokument PT wraz z dokumentem OT utworzonym dla przejętego składnika majątku. Wzór dokumentu PT stanowi załącznik nr 3 do Instrukcji.
- 2. Instrukcja wypełniania dokumentu PT jest zamieszczona na stronach [www.sapiens.uj.edu.pl](http://www.sapiens.uj.edu.pl/) i [www.kwestura.uj.edu.pl](http://www.kwestura.uj.edu.pl/) w zakładce Działu Ewidencji Majątku.
- 3. Dokument PT należy przekazać do Działu Ewidencji Majątku najpóźniej **do 10. dnia następnego miesiąca po miesiącu przekazania/przyjęcia składnika majątku do używania**.

# **§ 8 Dokument MT**

- 1. Zmianę miejsca używania/zmianę osoby materialnie odpowiedzialnej w przypadku środków trwałych lub wartości niematerialnych i prawnych w ramach UJ potwierdza się **dokumentem MT**, tzw. protokołem zdawczo-odbiorczym wygenerowanym w systemie SAP przez osobę prowadzącą ewidencję w jednostce lub osobę materialnie odpowiedzialną za dany składnik majątku. Wzór dokumentu MT stanowi załącznik nr 4 do Instrukcji.
- 2. Instrukcja wypełniania dokumentu MT jest zamieszczona na stronach [www.sapiens.uj.edu.pl](http://www.sapiens.uj.edu.pl/) i [www.kwestura.uj.edu.pl](http://www.kwestura.uj.edu.pl/) w zakładce Działu Ewidencji Majątku.
- 3. Dokument MT po podpisaniu przez stronę przekazującą i przejmującą należy przekazać do Działu Ewidencji Majątku w 3 egzemplarzach najpóźniej **do 10. dnia następnego miesiąca po miesiącu przekazania składnika majątku**.

#### **§ 9 Oznakowanie majątku trwałego**

Dział Ewidencji Majątku na podstawie dokumentów OT, PT i MT dokonuje zapisów w ewidencji składników majątku w systemie SAP, a następnie drukuje kody kreskowe, które przekazuje osobie prowadzącej ewidencję w jednostce. Otrzymanym kodem kreskowym należy niezwłocznie oznakować właściwy składnik majątku.

#### **§ 10 Dokument LT**

- 1. Przy likwidacji środka trwałego lub wartości niematerialnej i prawnej (z tytułu fizycznego zużycia lub sprzedaży) sporządza się **dokument LT**. Środki trwałe lub wartości niematerialne i prawne zakupione do dnia 31 grudnia 2017 r. likwiduje się według przepisów obowiązujących do ww. dnia, tzn. środki trwałe lub wartości niematerialne i prawne o wartości powyżej 3 500 zł kwalifikuje się do formularza wysokocennego likwidacji.
- 2. Po podjęciu decyzji o likwidacji i wygenerowaniu dokumentu LT w systemie SAP przez osobę prowadzącą ewidencję w jednostce lub osobę materialnie odpowiedzialną, dokument ten należy przekazać w 3 egzemplarzach do Zespołu ds. Likwidacji Zbędnych Składników Majątkowych w Dziale Inwentaryzacji Ciągłej najpóźniej do 10. dnia następnego miesiąca.
- 3. Instrukcja wypełniania dokumentu LT jest zamieszczona na stronach [www.sapiens.uj.edu.pl](http://www.sapiens.uj.edu.pl/) i [www.kwestura.uj.edu.pl](http://www.kwestura.uj.edu.pl/) w zakładce Działu Ewidencji Majątku.
- 4. Szczegółowe zasady likwidacji składników majątku określa odrębna instrukcja likwidacyjna.

**Rektor**

**Prof. dr hab. Jacek Popiel**

Załacznik nr 1 do Instrukcji w sprawie zasad uznawania składników majątku za środki trwałe lub wartości niematerialne i prawne na Uniwersytecie Jagiellońskim

# **Wykaz środków trwałych oraz wartości niematerialnych i prawnych podlegających ewidencji ilościowo-wartościowej bez względu na wartość**

- 1. Urządzenia określone jako aparatura naukowo-badawcza w projektach umownych
- 2. Licencje i oprogramowania
- 3. Komputery
- 4. Drukarki
- 5. Skanery
- 6. Monitory
- 7. Tablety
- 8. Dyktafony
- 9. Routery
- 10. Switche
- 11. Karty graficzne
- 12. Dyski zewnętrzne
- 13. Telefony komórkowe i stacjonarne
- 14. Niszczarki
- 15. Bindownice
- 16. Obcinarki
- 17. Plecaki
- 18. Dzieła sztuki, eksponaty muzealne
- 19. Obrazy
- 20. Lampy zabytkowe i stylizowane na zabytkowe
- 21. Kuchenki mikrofalowe
- 22. Kuchenki elektryczne oraz gazowe
- 23. Odkurzacze
- 24. Bojlery
- 25. Termy
- 26. Chłodziarki
- 27. Wentylatory
- 28. Grzejniki
- 29. Ekspresy do kawy
- 30. Meble (w tym także fotele i krzesła)
- 31. Wiertarki
- 32. Szlifierki
- 33. Wkrętarki

Załącznik nr 2 do Instrukcji w sprawie zasad uznawania składników majątku za środki trwałe lub wartości niematerialne i prawne na Uniwersytecie Jagiellońskim

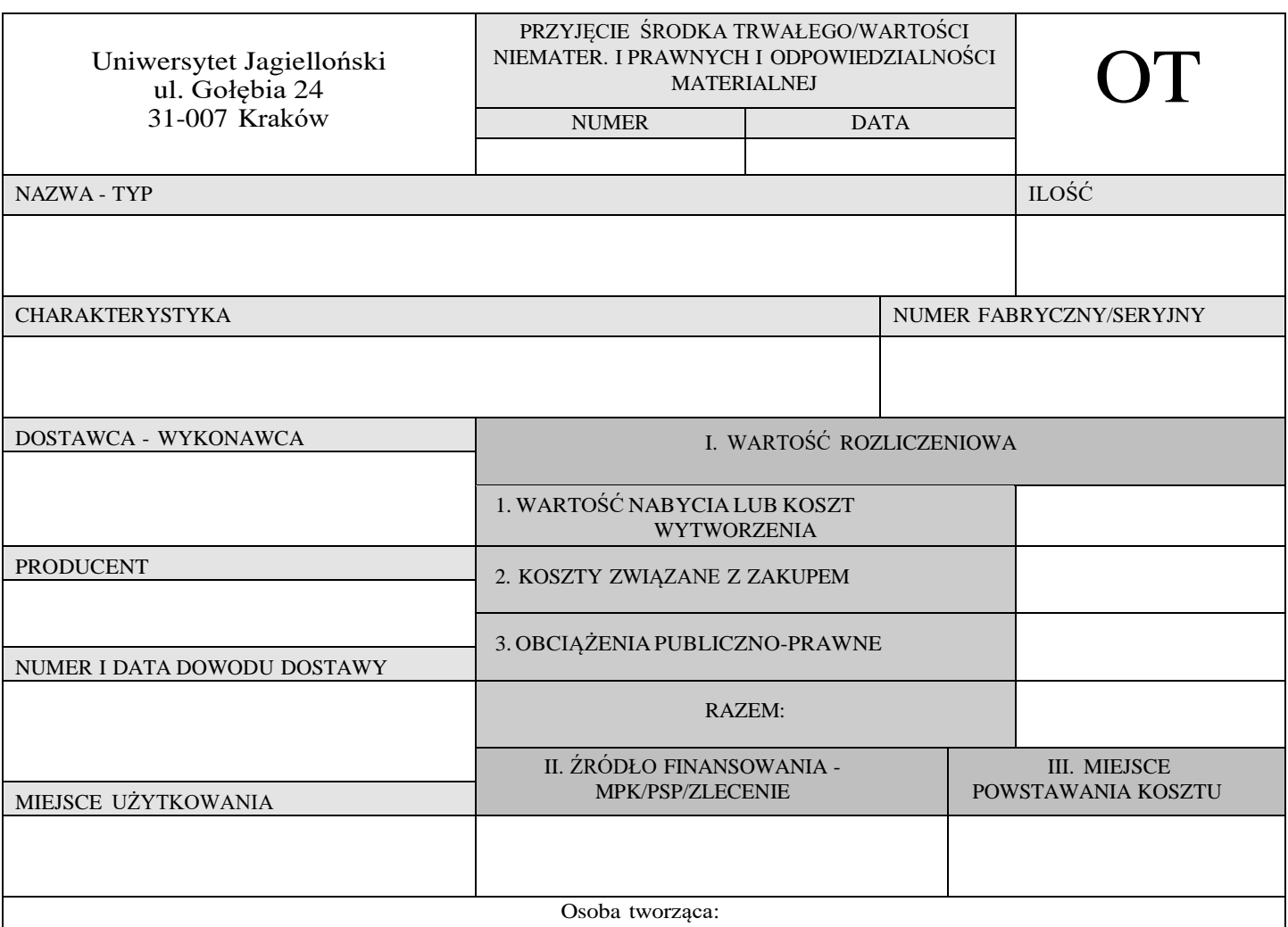

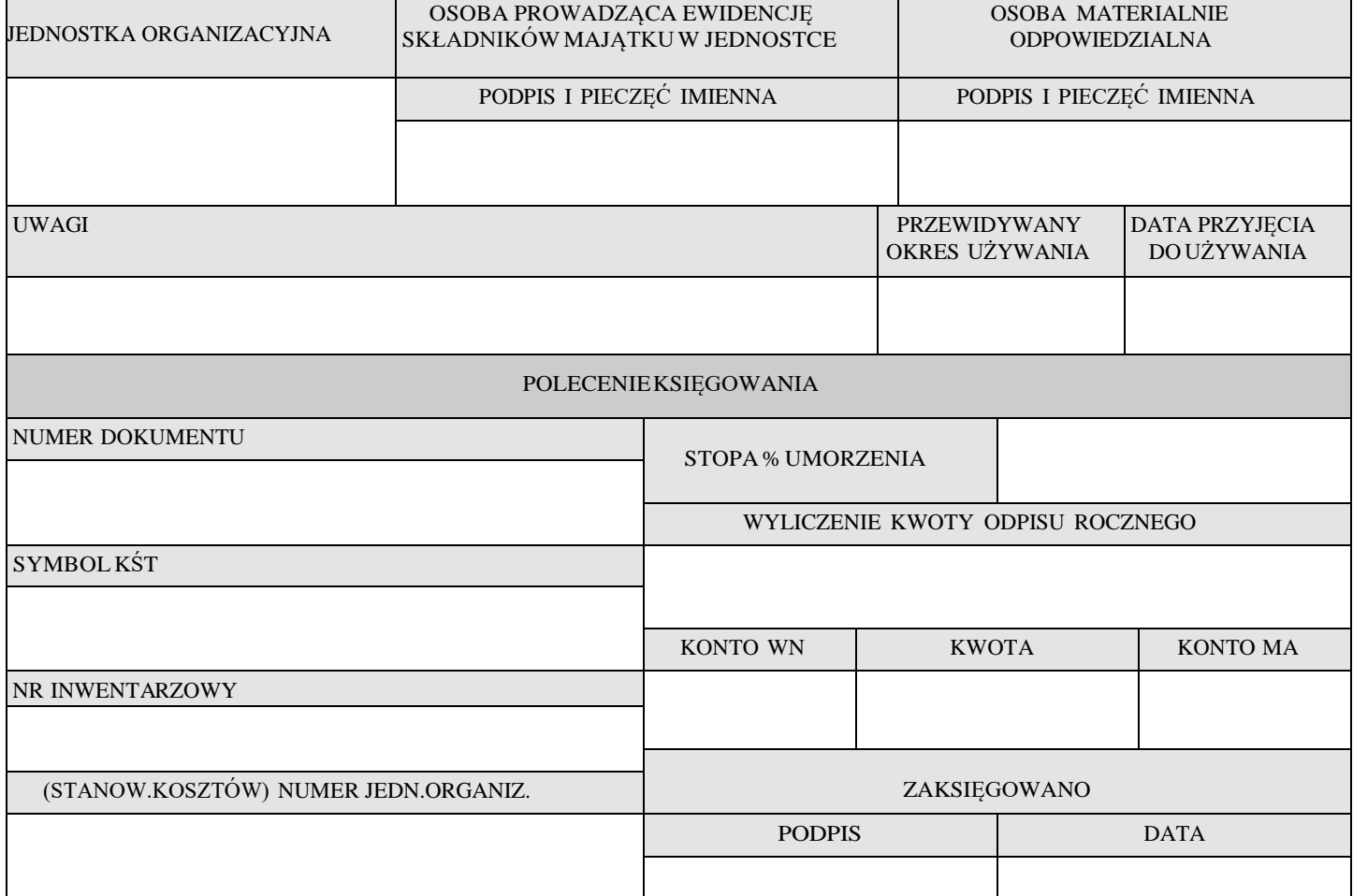

**Instrukcja wypełniania dokumentu OT jest zamieszczona na stronach [www.sapiens.uj.edu.pl](http://www.sapiens.uj.edu.pl/)  i [www.kwestura.uj.edu.pl](http://www.kwestura.uj.edu.pl/) w zakładce Działu Ewidencji Majątku.**

**Jeżeli dokument OT jest procedowany zgodnie z § 6 ust. 3 (w formie papierowej), należy wydrukować go dwustronnie w formacie A5.**

Załącznik nr 3 do Instrukcji w sprawie zasad uznawania składników majątku za środki trwałe lub wartości niematerialne i prawne na Uniwersytecie Jagiellońskim

٦

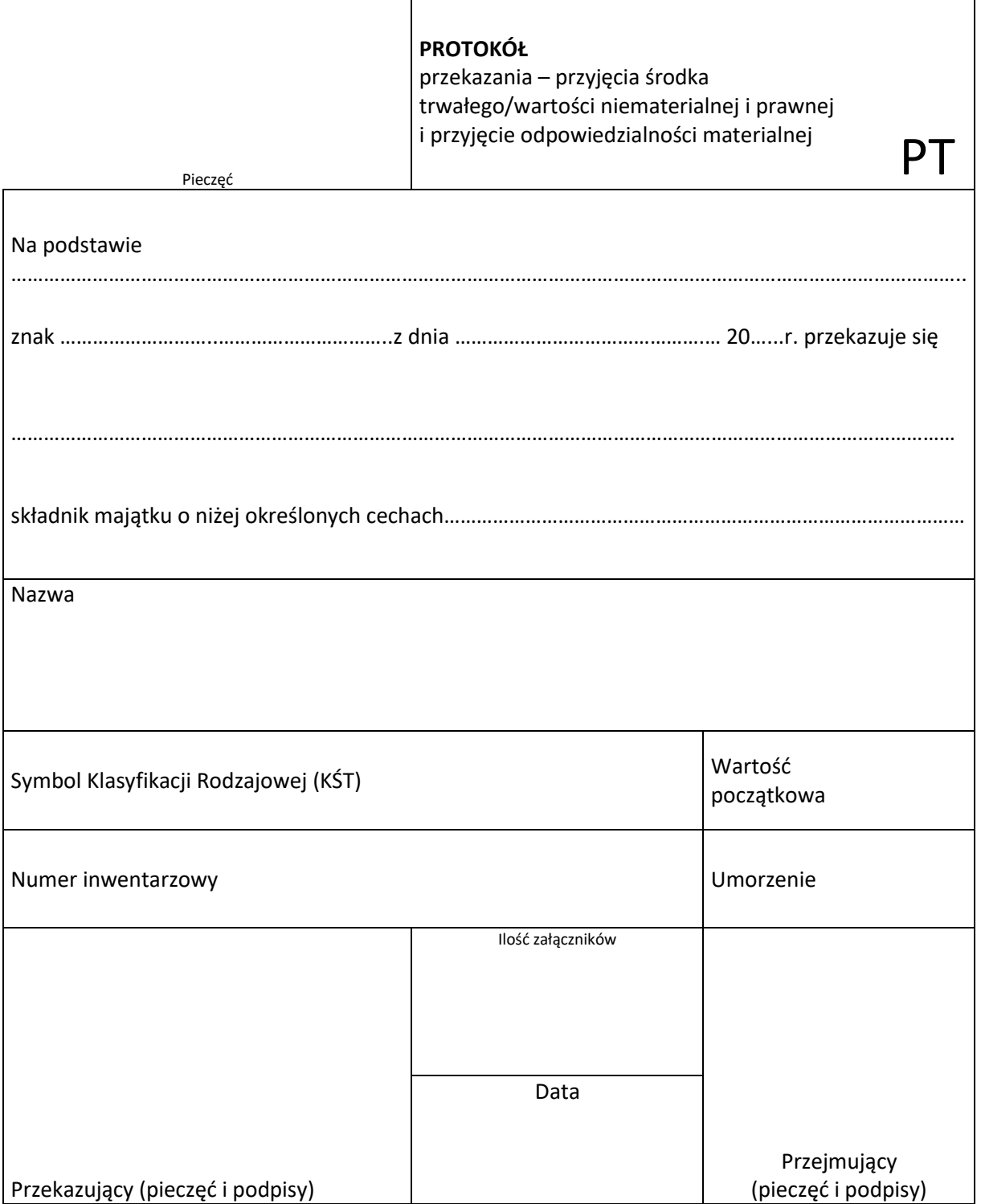

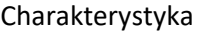

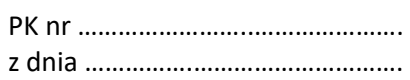

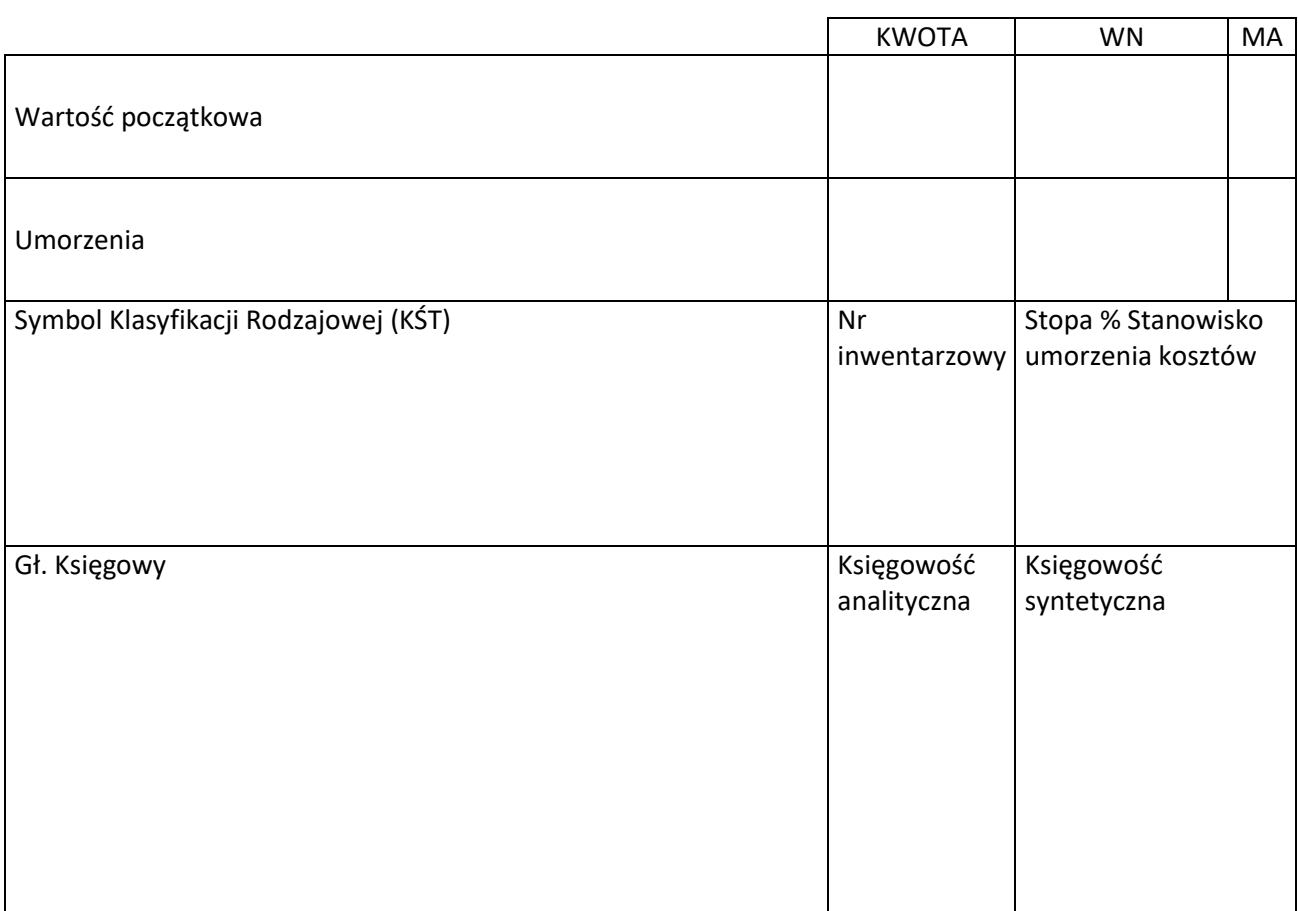

**Instrukcja wypełniania dokumentu PT jest zamieszczona na stronach [www.sapiens.uj.edu.pl](http://www.sapiens.uj.edu.pl/) i [www.kwestura.uj.edu.pl](http://www.kwestura.uj.edu.pl/) w zakładce Działu Ewidencji Majątku.**

**Dokument PT należy wydrukować dwustronnie w formacie A5.**

Załącznik nr 4 do Instrukcji w sprawie zasad uznawania składników majątku za środki trwałe lub wartości niematerialne i prawne na Uniwersytecie Jagiellońskim

# **P r o t o k ó ł (MT)**

# **zdawczo-odbiorczy składnika majątku (w ramach UJ) i przyjęcie odpowiedzialności materialnej**

z dnia …….

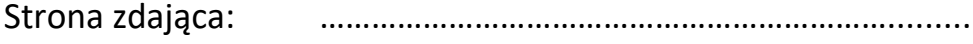

(nazwa i adres jednostki)

Strona odbierająca: …………………………………………………………………

(nazwa i adres jednostki)

…………………………………………………………………………………….

……………………………………………………………………………………

#### **Przedmiot przekazania:**

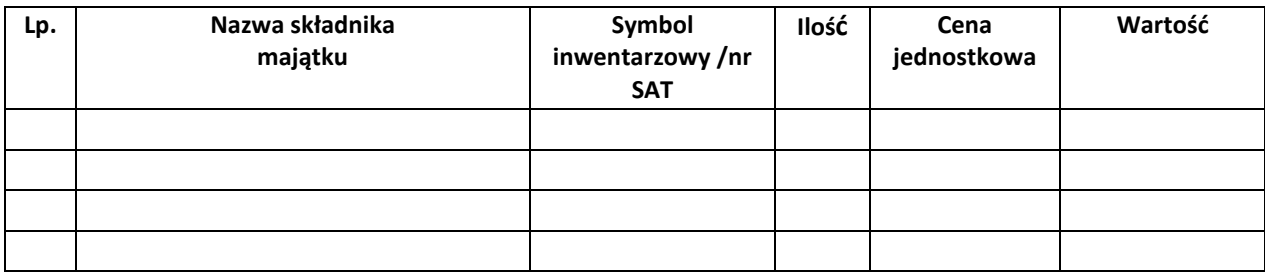

Potwierdzam przekazanie wyżej wymienionych przedmiotów.

# **Akceptujący: Akceptujący:**

\_\_\_\_\_\_\_\_\_\_\_\_\_\_\_\_\_\_\_\_\_ \_\_\_\_\_\_\_\_\_\_\_\_\_\_\_\_\_\_\_\_ (Osoba materialnie odpowiedzialna ) (Osoba materialnie odpowiedzialna)

(Osoba prowadząca ewidencję (Osoba prowadząca ewidencję

**Strona zdająca: Strona odbierająca:** MPK/PSP/ZLEC. MPK/PSP/ZLEC.

\_\_\_\_\_\_\_\_\_\_\_\_\_\_\_\_\_\_\_\_\_\_\_\_\_\_\_\_\_\_\_\_\_\_\_\_(pieczęć jedn. org.)(pieczęć jedn. org.)

składników majątku w jednostce UJ) składników majątku w jednostce UJ)

Dział Ewidencji Majątku

\_\_\_\_\_\_\_\_\_\_\_\_\_\_\_\_\_\_\_\_\_\_\_\_\_\_\_\_\_ \_\_\_\_\_\_\_\_\_\_\_\_\_\_\_\_\_\_\_\_\_\_\_\_\_\_\_\_

………………………….. (pieczęć i podpis)

**Instrukcja wypełniania dokumentu MT jest zamieszczona na stronach [www.sapiens.uj.edu.pl](http://www.sapiens.uj.edu.pl/) i [www.kwestura.uj.edu.pl](http://www.kwestura.uj.edu.pl/) w zakładce Działu Ewidencji Majątku.**

**Dokument MT należy wydrukować w formacie A4.**